# Package 'branchpointer'

October 17, 2017

Type Package

Title Prediction of intronic splicing branchpoints

Version 1.0.0

Date 2017-03-01

Author Beth Signal

Maintainer Beth Signal <br />b.signal@garvan.org.au>

Description Predicts branchpoint probability for sites in intronic branchpoint windows. Queries can be supplied as intronic regions; or to evaluate the effects of mutations, SNPs.

License BSD\_3\_clause + file LICENSE

LazyData TRUE

**Depends** caret,  $R$ ( $>=$  3.4)

Imports plyr, kernlab, gbm, stringr, cowplot, ggplot2, biomaRt, Biostrings, parallel, utils, BSgenome.Hsapiens.UCSC.hg38, rtracklayer, GenomicRanges, IRanges, S4Vectors, data.table

Suggests knitr, BiocStyle

RoxygenNote 6.0.1

VignetteBuilder knitr

biocViews Software, GenomeAnnotation, GenomicVariation, MotifAnnotation

NeedsCompilation no

# R topics documented:

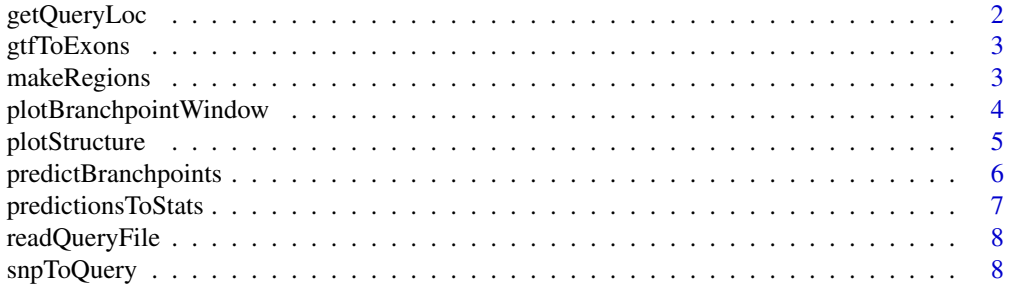

 $\blacksquare$ 

<span id="page-1-0"></span>

# Description

Finds the closest annotated exons from genomic co-ordinates in a branchpointer query GRanges

# Usage

```
getQueryLoc(query, queryType, maxDist = 50, filter = TRUE, exons,
 useParallel = FALSE, cores = 1)
```
# Arguments

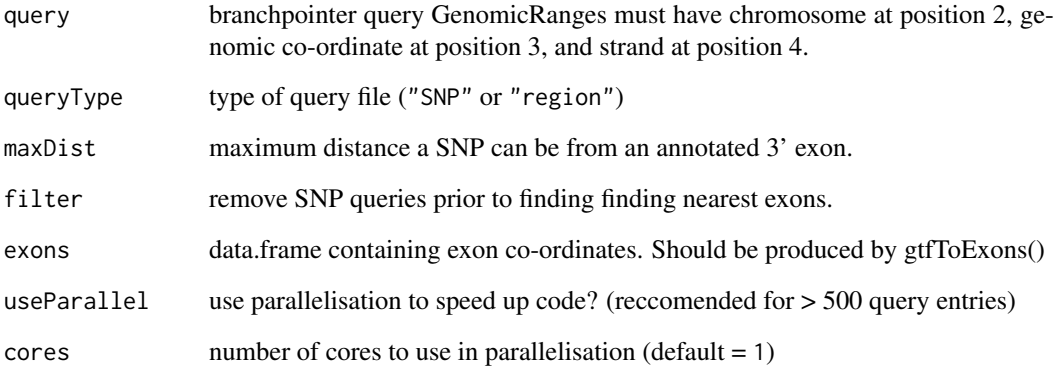

# Value

GenomicRanges with the query and its location relative to the 3' and 5' exons

# Author(s)

Beth Signal

```
smallExons <- system.file("extdata","gencode.v24.annotation.small.gtf",package = "branchpointer")
exons <- gtfToExons(smallExons)
```

```
querySNP <- system.file("extdata","SNP_example.txt", package = "branchpointer")
query <- readQueryFile(querySNP,queryType = "SNP")
query <- getQueryLoc(query,queryType = "SNP",exons = exons, filter = FALSE)
```
<span id="page-2-0"></span>

# Description

Converts a GTF annotation to exon locations

# Usage

```
gtfToExons(gtf)
```
## Arguments

gtf file containing the gtf annotation.

# Value

exon annotation GRanges

# Author(s)

Beth Signal

# Examples

```
smallExons <- system.file("extdata","gencode.v24.annotation.small.gtf",
package = "branchpointer")
exons <- gtfToExons(smallExons)
```
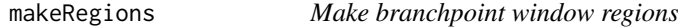

# Description

Genrate branchpoint window regions corresponding to annotated exon(s) within a queried gene, transcript or exon id

# Usage

```
makeRegions(id, idType, exons)
```
# Arguments

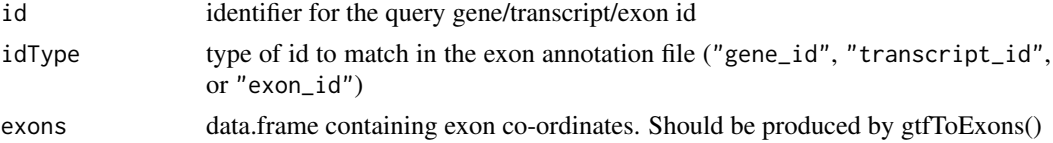

# Value

Granges with formatted query

## Author(s)

Beth Signal

#### Examples

```
smallExons <- system.file("extdata","gencode.v24.annotation.small.gtf",package = "branchpointer")
exons <- gtfToExons(smallExons)
windowquery <- makeRegions("ENSG00000139618", "gene_id", exons)
windowquery <- makeRegions("ENST00000357654", "transcript_id", exons)
windowquery <- makeRegions("ENSE00003518965", "exon_id", exons)
```
plotBranchpointWindow *Plots branchpointer predictions*

# Description

Plots branchpointer predictions

# Usage

```
plotBranchpointWindow(queryName, predictions, probabilityCutoff = 0.5,
 plotMutated = FALSE, plotStructure = TRUE, exons)
```
# Arguments

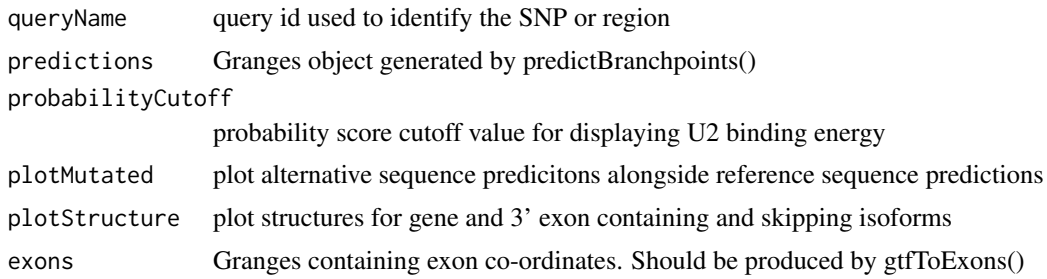

# Value

ggplot2 plot with branchpoint features in the specified intronic region

## Author(s)

Beth Signal

```
smallExons <- system.file("extdata","gencode.v24.annotation.small.gtf",package = "branchpointer")
exons <- gtfToExons(smallExons)
genome <- BSgenome.Hsapiens.UCSC.hg38::BSgenome.Hsapiens.UCSC.hg38
querySNP <- system.file("extdata","SNP_example.txt", package = "branchpointer")
query <- readQueryFile(querySNP,queryType = "SNP")
```

```
query <- getQueryLoc(query,queryType = "SNP",exons = exons, filter = FALSE)
```
<span id="page-3-0"></span>

```
predictions <- predictBranchpoints(query,queryType = "SNP", BSgenome = genome)
plotBranchpointWindow(query$id[1], predictions,
plotMutated = TRUE, exons = exons)
```
plotStructure *Plots transcript structures*

# Description

Plots transcript structures

# Usage

```
plotStructure(exonID, exons, keepTranscripts = "overlapping")
```
# Arguments

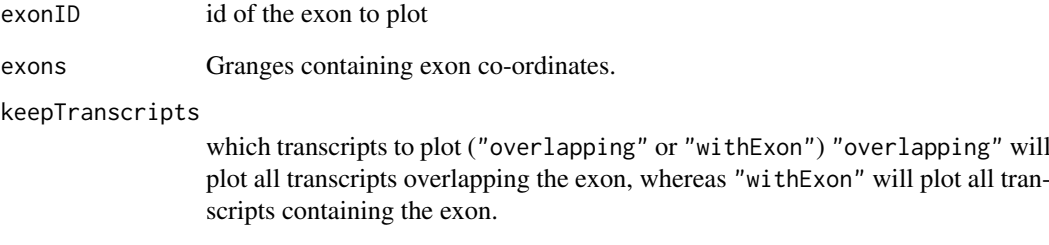

# Value

ggplot2 plot transcript structures

# Author(s)

Beth Signal

```
smallExons <- system.file("extdata","gencode.v24.annotation.small.gtf",
package = "branchpointer")
exons <- gtfToExons(smallExons)
plotStructure(exonID = "ENSE00001184784.4", exons)
```
<span id="page-5-0"></span>predictBranchpoints *Predict branchpoint probability scores*

# Description

predicts branchpoint probability scores for each query site.

# Usage

```
predictBranchpoints(query, uniqueId = "test", queryType,
 workingDirectory = ".", genome = NA, bedtoolsLocation = NA,
 BSgenome = NULL, useParallel = FALSE, cores = 1, rmChr = FALSE)
```
# Arguments

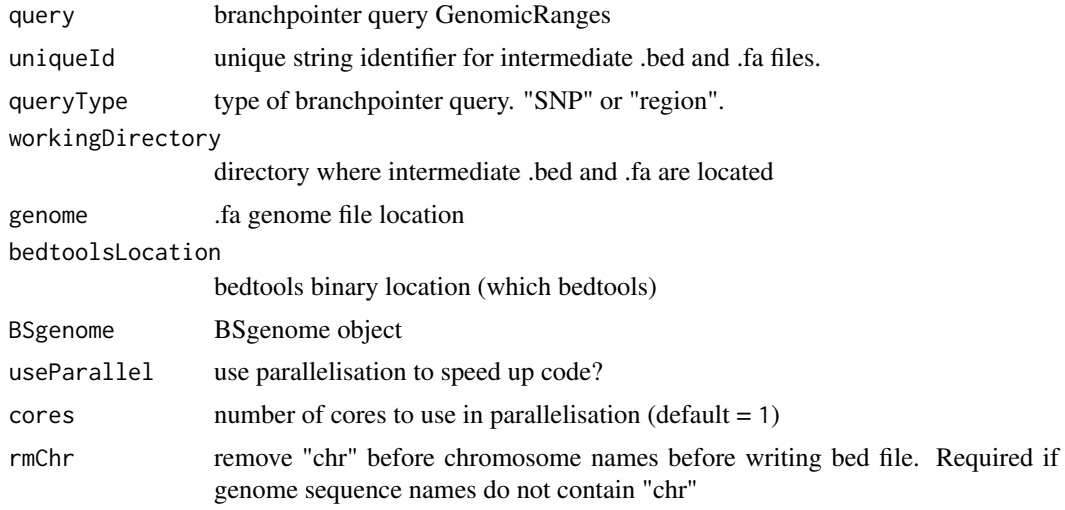

# Value

GenomicRanges object with branchpoint probaility scores for each site in query

#### Author(s)

Beth Signal

```
smallExons <- system.file("extdata","gencode.v24.annotation.small.gtf",
package = "branchpointer")
exons <- gtfToExons(smallExons)
genome <- BSgenome.Hsapiens.UCSC.hg38::BSgenome.Hsapiens.UCSC.hg38
querySNP <- system.file("extdata","SNP_example.txt", package = "branchpointer")
query <- readQueryFile(querySNP,queryType = "SNP")
query <- getQueryLoc(query,queryType = "SNP",exons = exons, filter = FALSE)
predictions <- predictBranchpoints(query,queryType = "SNP",BSgenome = genome)
```
<span id="page-6-0"></span>predictionsToStats *Convert SNP branchpoint predictions across the branchpoint window to an intronic summary*

# Description

Takes predictions of branchpoint probabilities from a reference and alternative SNP and summarises the effect(s) of the SNP.

# Usage

```
predictionsToStats(query, predictions, probabilityCutoff = 0.5,
 probabilityChange = 0.2)
```
#### Arguments

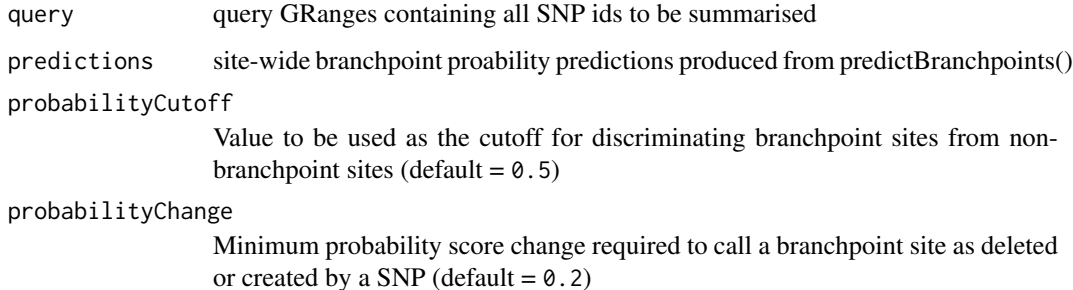

# Value

GRanges with summarised branchpoint changes occuring within the intron due to a SNP.

#### Author(s)

Beth Signal

```
smallExons <- system.file("extdata","gencode.v24.annotation.small.gtf",
package = "branchpointer")
exons <- gtfToExons(smallExons)
genome <- BSgenome.Hsapiens.UCSC.hg38::BSgenome.Hsapiens.UCSC.hg38
querySNP <- system.file("extdata","SNP_example.txt", package = "branchpointer")
query <- readQueryFile(querySNP,queryType = "SNP")
query <- getQueryLoc(query,queryType = "SNP",exons = exons, filter = FALSE)
predictions <- predictBranchpoints(query,queryType = "SNP",BSgenome = genome)
snpStats <- predictionsToStats(query,predictions)
```
<span id="page-7-0"></span>

## Description

Reads and formats a query file, generated from snpToQuery, or manually generated. Converts unstranded SNPs to two entries for each strand. Checks for duplicate names and replaces if found.

# Usage

readQueryFile(queryFile, queryType)

#### Arguments

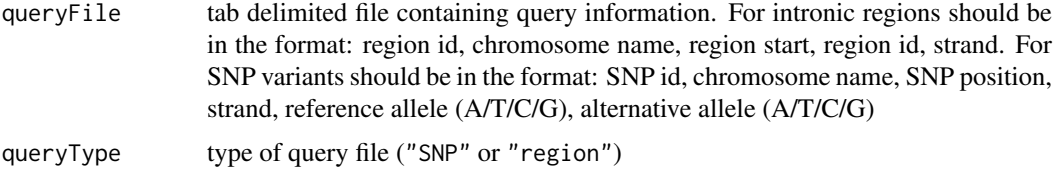

# Value

data.frame with formatted query

# Author(s)

Beth Signal

#### Examples

```
querySNP <- system.file("extdata","SNP_example.txt", package = "branchpointer")
query <- readQueryFile(querySNP,queryType = "SNP")
```

```
queryIntron <- system.file("extdata","intron_example.txt", package = "branchpointer")
query <- readQueryFile(queryIntron,queryType = "region")
```
snpToQuery *Gets a branchpointer formatted query from refsnp ids*

## Description

Searches Biomart for refsnp ids, and pulls genomic location and sequence identity information Reformats alleles so each query has only one alternative allele

# Usage

```
snpToQuery(refSNP, mart.snp)
```
# snpToQuery 9

# Arguments

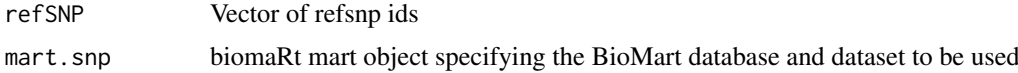

# Value

formatted SNP query data.frame

# Author(s)

Beth Signal

```
mart.snp <- biomaRt::useMart("ENSEMBL_MART_SNP", dataset="hsapiens_snp", host="www.ensembl.org")
query <- snpToQuery("rs17000647", mart.snp)
```
# <span id="page-9-0"></span>Index

getQueryLoc, [2](#page-1-0) gtfToExons, [3](#page-2-0)

makeRegions, [3](#page-2-0)

plotBranchpointWindow, [4](#page-3-0) plotStructure, [5](#page-4-0) predictBranchpoints, [6](#page-5-0) predictionsToStats, [7](#page-6-0)

readQueryFile, [8](#page-7-0)

snpToQuery, [8](#page-7-0)